Bedienungsanleitung LACERTA Infinity System (LIS) Mikroskop mit Dunkelfeld Einheit

# 1 Die Teile des Mikroskops

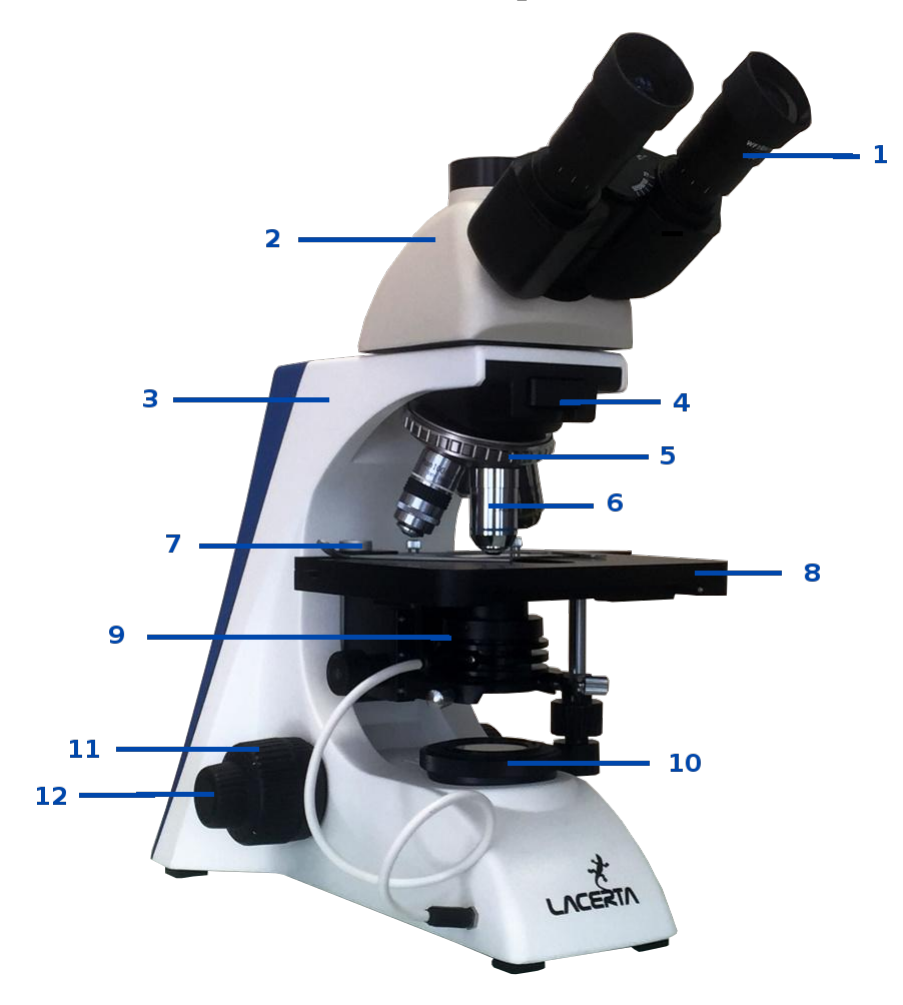

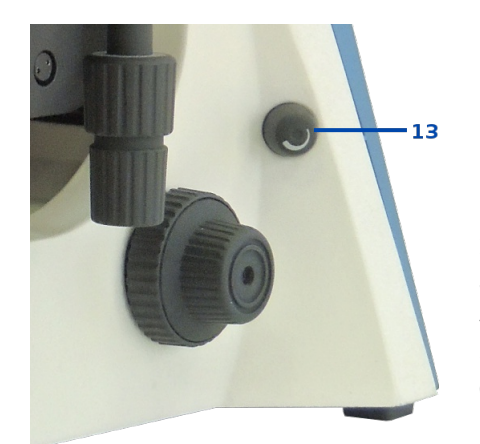

- 1 Okular
- 2 Monokular- , Binokular-, oder Trinokulartubus 3 Stativ
- 4 Filterhalterung
- 
- 5 Objektivrevolver mit Objektiven
- 6 Objektive (meistens 4x, 10x, 40x, und 100x)
- 7 Klemmvorrichtung
- 8 Objekttisch mit Kreuztisch
- 9 Kondensor
- 10 Beleuchtungseinheit (Kollektor, mit oder ohne Leuchtfeldblende)
- 11 Einstellschraube (Grobtrieb)
- 12 Einstellschraube (Feintrieb)
- 13 Schalter und Dimmer für elektr. Beleuchtung, teilweise seitlich oder hinten

#### 2 Auspacken und Aufbauen

In der Verpackung finden Sie das Mikroskopstativ und den Mikroskopkopf getrennt vor. Nehmen Sie die Mikroskopteile aus der Verpackung heraus. Oben am Mikroskopstativ befindet sich eine Schraube, mit der der Mikroskopkopf fixiert wird. Lösen Sie diese Schraube, entfernen Sie den Schutzdeckel, setzen Sie den Kopf auf das Stativ und ziehen Sie die Schraube wieder an.

Stecken Sie die 10x Okulare in den Okulartubus und setzen Sie die Augenmuschel auf. Auf dem Mikroskopkopf befindet sich ein Schieber, mit dem der Strahlengang umgelenkt werden kann. Beim visuellen Gebrauch bleibt der Schieber drinnen, das volle Licht wir zu den Augen geleitet. Möchte man fotografieren, zieht man den Schieber heraus, das Licht wird zum Fototubus geleitet, visuelle Beobachtung ist nicht möglich. Fotoadaptionen für die Lacerta LIS – Serie finden Sie auf https://lacerta-optics.com/ Nehmen Sie die Objektive aus der Schutzverpackung heraus, und schrauben Sie sie in den Objektivrevolver.

Einsetzen des Cardioid-Kondensors:

Der Cardioid-Kondensor verfügt über eine starke integrierte LED-Beleuchtung, die das nötige Licht für die Blutuntersuchung zur Verfügung stellt. Die Stromversorgung des Kondensors erfogt durch das kurze mitgelieferte Kabel, das in die Buchse auf der linken Seite des Mikroskopstativs gesteckt wird. Das Licht ist mit einem Regler auf der rechten Seite dimmbar.

Fahren Sie mit dem Kreuztisch ganz nach oben (Grobtrieb), mit der Kondensorhalterung nach unten (linke Seite). So kann man den Kondensor bequem in die Halterung führen. Die Kondensorhalterung hat drei Schrauben. Die zwei vorderen (ca. 120◦ versetzt) dienen der Zentrierung. Mit der Schraube auf der rechten Seite fixiert man den Kondensor. Lösen Sie diese Schraube und schieben Sie den Kondensor in die Halterung. Ziehen Sie die Schraube wieder an. Verbinden Sie mit dem kurzen Kabel den Kondensor und das Mikroskopsativ. Schliessen Sie das Stromkabel an. Damit ist das Mikroskop einsatzbereit.

## 3 Einstellen des Cardioid-Kondensors

Schalten Sie mit dem Kippschalter das Mikroskop ein. Ist der Cardioid-Kondensor durch das Stromkabel angeschlossen, leuchtet dieser. Wird das Stromkabel aus dem Stativ entfernt, leuchtet das eingebaute Licht des Mikroskops.

Drehen Sie das 4x Objektiv in den Strahlengang. Geben Sie ein Tropfen Immersionsöl auf den Kondensor, und fahren Sie mit dem Kondensor ein Stück nach unten. Spannen Sie das vorbereitete Blutpräparat in den Kreuztisch ein und fahren Sie mit dem Kondensor vorsichtig hinauf, bis das Öl die Unterseite des Objektträgers erreicht (es folgt eine Art Blitzerscheinung). Eine Begrenzungsschraube an der Kondensorhalterung verhindert, dass der Kondensor zu weit hinauf gefahren werden kann, und damit das Präparat aus dem Kreuztisch geschleudert wird. Die Höhe dieser Schraube ist schon voreingestellt.

Schauen Sie durch die Okulare und versuchen Sie mit dem Grob- und feintrieb ein möglichst scharfes Bild einzustellen. Der Großteil des Bildes ist schwarz, im ausgeleuchteten Kreis kann man aber bereits bei der 40x Vergrösserung die Blutzellen sehen.

Jetzt folgt die genaue Einstellung der Kondensorhöhe und Position. Während Sie beobachten, verstellen Sie mit dem Einstellrad die Höhe des Kondensors (heben und senken). Sie können

sehen wie sich das ausgeleuchtete Feld ändert. Mal ist die Ausleuchtung nicht symmetrisch, mal erscheint in der Mitte des Lichtkreises ein Schatten. Die Höhe des Kondensors ist richtig eingestellt, wenn das ausgeleuchtete Feld schön definiert, symmetrisch und ohne mitteleren Schatten ist.

Die Position des Kondensors wird mit den beiden Schrauben an der Halterung eingestellt. Das ausgeleuchtete Feld liegt womöglich irgendwo im Bild aber nicht in der Mitte. Während Sie beobachten, versuchen Sie den Lichtkreis durch gleichzeitiges Verstellen der Zentrierschrauben in die Mitte zu bringen.

Falls nötig wiederholen Sie die Höheneinstellung und Zentrierung noch einmal, um eine optimale Ausleuchtung zu erreichen.

Drehen Sie ein Objektiv mit höherer Vergrösserung (10x. 20x, 40x) in den Strahlengang. Jetzt können Sie im Bild schon Gebiete ausmachen, die Sie dann mit der höchsten Vergrösserung betrachten möchten. Sie können das Präparat am Kreuztisch in zwei Achsen bewegen. Falls nötig nehmen Sie eine Feinjustage an der Höheneinstellung und Zentrierung des Kondensors vor.

#### 3.1 Beobachten mit der 1000x Vergrösserung

Das 100x Objektiv verfügt über eine Irisblende, mit der die numerische Apertur gedrosselt werden kann und dadurch unnötiges Streulicht und Reflexe elemieniert werden und der Kontrast des Bildes steigt. Stellen Sie die Irisblenede des Objektivs ungefähr in die Mittelstellung. Geben Sie ein Tropfen Immersionsöl auf das Präparat. Schwenken Sie das Irisblendenobjektiv in den Strahlengang. Fahren Sie mit dem Kreuztisch vorsichtig hinauf (Grobtrieb, Feintrieb), bis das Objektiv ins Öl hineintaucht. Schauen Sie durch die Okulare und setzen Sie die Bewegung des Kreuztisches nach oben fort, bis Sie ein möglichst scharfes Bild bekommen, verwenden Sie dabei in erster Linie den Feintrieb. Stellen Sie mit der Irisblende am Objektiv den bestmöglichen Kontrast ein.

Achten Sie darauf, dass die Objektive mit niedrigerer Vergrösserung, die Sie eventuell wieder in den Strahlengang drehen, nicht mit dem Öl in Berührung kommen.

### 4 Reinigung

Da beim Mikroskopieren mit Öl gearbeitet wird, muss man natürlich die Teile, die mit Öl in Berührung kommen (Objektive, Kondensor), regelmässig reinigen. Den Großteil des Öls kann man mit einer Küchenrolle oder Toilettenpapier abtupfen. Den Rest reinigt man am besten mit einem optischen Reinigungsmittel und einem fusselfreiem (Mikrofaser-)Tuch. Dabei sprüht man die Flüssigkeit immer auf das Tuch, nie auf die Optik. Wir empfehlen Das Lacerta Reinigungsset ( https://lacerta-optics.com/CleanSetLa ) Das Mikroskop kann mit der mitgelieferten Staubschutzhülle abgedeckt, und so staubfrei aufbewahrt werden.